# **QUICKSTART**

# **Introducing Cisco Data Center Networking Technologies - On Demand (DCICT v6.2)**

**Modality: Self-Paced Learning Duration: 40 Hours SATV Value: CLC: NATU: SUBSCRIPTION: No**

### **About the course:**

Students interested in Cisco can learn about Cisco Data Center Networking Technologies in this course. This course offers e-learning opportunities to get training about Cisco technologies and production. Through this course, students can prepare for the certification examination of Cisco and can get significant knowledge of Cisco products.

The students who have enrolled in this course will also get access to the lab exercises for the practical training and practice troubleshooting actual Cisco Systems.

## **Course Outline:**

#### **Module 1: Cisco Data Center Network Virtualization**

- Lesson 1: Describing Switch Virtualization
- Lesson 2: Describing Machine Virtualization
- Lesson 3: Describing Network Virtualization

#### **Module 2: Cisco Data Center Network Technologies Configuration**

- Lesson 1: Describing Cisco FabricPath
- Lesson 2: Describing Cisco Fabric Extender
- Lesson 3: Describing Port Channels and Virtual Port Channels
- Lesson 4: Describing Cisco Unified Fabric

#### **Module 3: Cisco Unified Computing System**

- Lesson 1: Describing Cisco UCS Components
- Lesson 2: Cisco UCS RBAC
- Lesson 3: Deploying Servers in Cisco UCS

#### **Module 4: Data Center Automation and Orchestration**

Lesson 1: Using Application Programming Interfaces

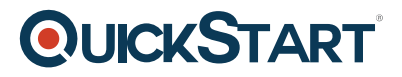

- Lesson 2: Cloud Computing
- Lesson 3: Describing Cisco UCS Director
- Lesson 4: Using Cisco UCS Director for Orchestration

#### **Module 5: Cisco Application-Centric Infrastructure**

- Lesson 1: Describing Cisco ACI
- Lesson 2: Describing Cisco ACI Traffic Forwarding
- Lesson 3: Programming and Orchestrating Cisco ACI

#### **Lab Outline**

- Guided Lab 1: Configure Virtual Routing and Forwarding by Using SSH
- Guided Lab 2: Explore the Elements of Virtual Device Contexts
- Guided Lab 3: Install VMware ESXi and vCenter
- Guided Lab 4: Configure Cisco FabricPath
- Guided Lab 5: Configure the Cisco Nexus 2000 Fabric Extender
- Guided Lab 6: Configure Virtual Port Channels
- Guided Lab 7: Configure Virtual Port Channels with FEX
- Guided Lab 8: Configure Unified Ports on Cisco Nexus Switch and Implement FCoE
- Guided Lab 9: Explore Cisco UCS Server Environment
- Guided Lab 10: Configure Local RBAC
- Guided Lab 11: Configure Cisco UCS to Boot Servers from SAN
- Guided Lab 12: Configure Cisco NX-OS with APIs
- Guided Lab 13: Explore the Management Information Tree of the Cisco UCS Manager XML API
- Guided Lab 14: Configure User Accounts in Cisco UCS Director
- Guided Lab 15: Add Virtual and Physical Accounts to Cisco UCS Director
- Guided Lab 16: Customize Cisco UCS Director
- Guided Lab 17: Explore Cisco UCS Director Monitoring Capabilities
- Guided Lab 18: Use Cisco UCS Director Orchestration Features